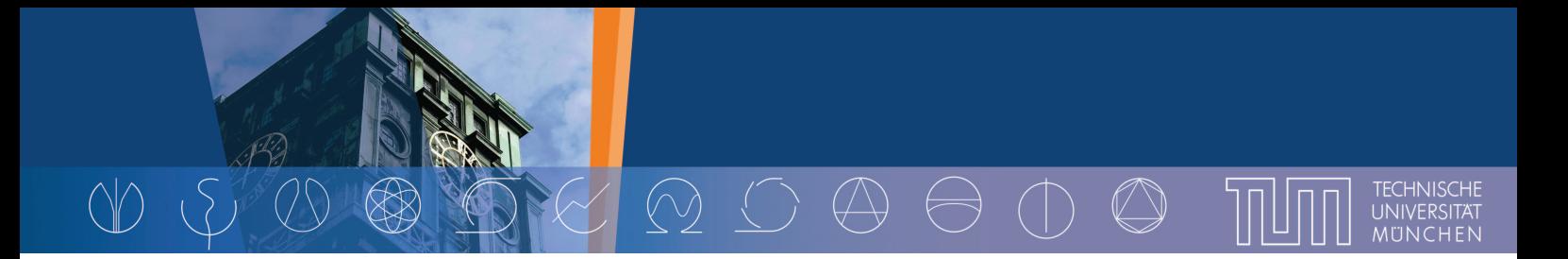

# **Multicore Architecture and Programming** Model Co-Optimization (MAPCO)

## Stefan Wallentowitz, Thomas Wild, Andreas Herkersdorf

Institute for Integrated Systems, Technische Universität München, Germany

#### Challenges & Trends in Multicore Processors

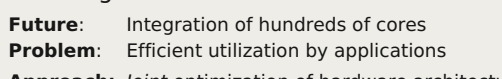

Approach: Joint optimization of hardware architecture and programming models

#### **Tiled architectures:**

- . NoC-based, simple RISC cores, distributed memory layout
- · Examples: Intel's SCC. Tilera Tile Gx

#### Problems:

- Threading support
- Efficient communication and synchronization

#### **MAPCO Optimization Approaches**

- Hardware accelerators to offload cores from overhead of:
- · Transparent Collective Operations: reduce overhead of communication and synchronization of threads (presented here)
- . Inter-tile Threading: Propose a fork-join thread model, explicit communication, HW support for thread handling (presented here)
- . Virtual Hierarchy Network-on-Chip: Adapting NoC to virtually support application-specific communication patterns

### **MAPCO Reference Architecture**

Generic tiled architecture of:

- Compute Tiles: 2-8 simple RISC cores, shared memory for message buffers, operating system and thread data
- . Main Memory Tiles: Distributed memory (DDR, Flash)
- . I/O Tiles: Ethernet, UART, video I/O, user interface etc.

connected by a NoC: adapter with smart hardware enablement

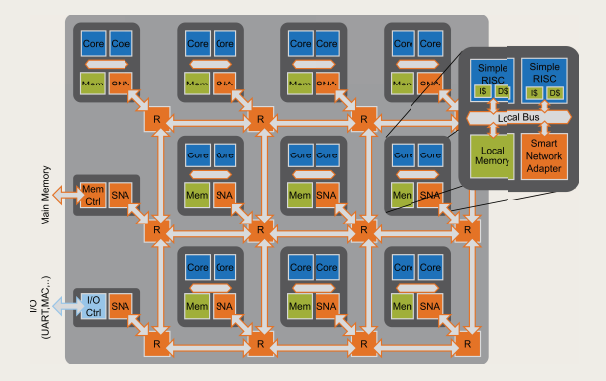

## **Transparent Collective Operations**

- · Smart Network Adapter (SNA) supports communication
- . Intelligent DMA functionality for data distribution, based on algorithm pattern descriptors (1-3)
- Transparent gathering and reduction with weakly programmable unit, apply arithmetic and logic operations on incoming data (4,5)

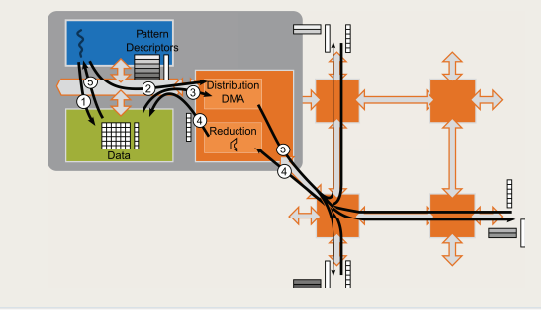

## Inter-Tile Threading

- Threading among tiles: fork-join-thread model, transfer context
- · Smart Network Adapter handles thread descriptor transfer
- Supported by system and communication load information

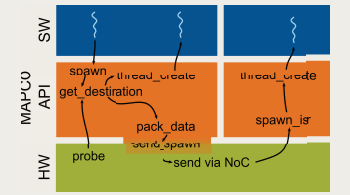

#### Methodology & Outlook

- · Evaluation methodology:
	- Abstract non-functional simulation • Cycle accurate simulation
- · Concept prototyping:
- OpenRISC processor (MP extensions)
- · FPGANoC, DDR2 memory, Flash, UART
- . Codezero microkernel, Multicore Association message passing API
- **Status & Outlook**
- Evaluation and exploration of ideas in high level abstract simulation
- Accurate performance evaluation for real world algorithms
- · Build basic prototyping platform

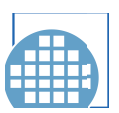

Contact<sup>-</sup>

http://www.lis.ei.tum.de More Information: http://www.in.tum.de/?id=mapco

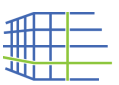